## **Welche Geräte werden verteilt?**

Je ein iPad inkl. Zubehör (Netzteil, Ladekabel, Logitech Crayon und Hülle)

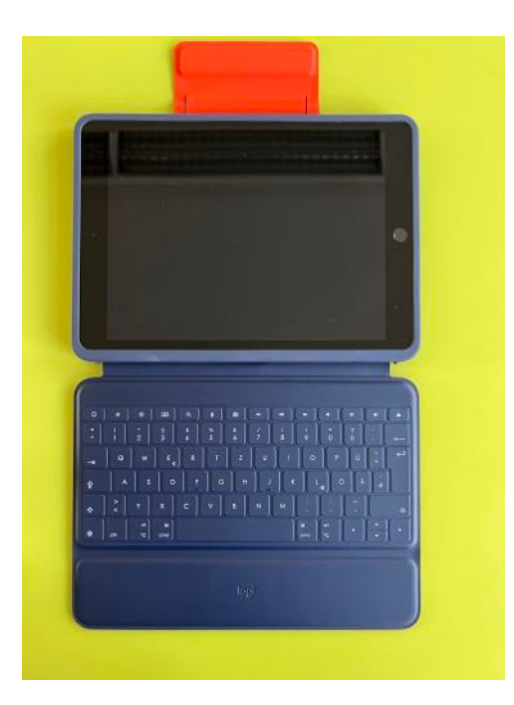

iPad mit Hülle & Tastatur

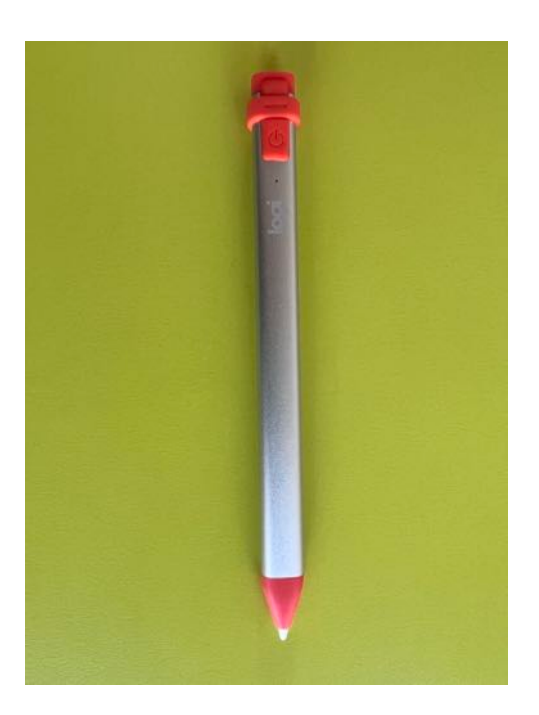

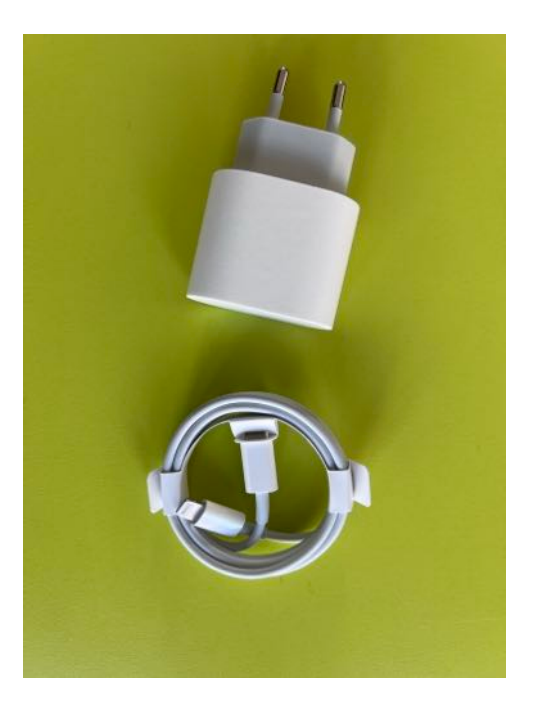

Stift von Logitech Netzteil & Ladekabel

## **Achtung Falle**

Bei manchen Usernamen verschlimmbessert die Rechtschreibhilfe automatisch die Schreibweise des Namens. Auch kann es sein, dass nach einem Punkt das iPad automatisch groß weiterschreibt. In diesen Fällen kann man unten im Bildschirm die richtige Schreibweise durch Fingertipp festlegen. Oftmals entsteht dadurch am Ende des Usernamens ein Leerzeichen, das unbedingt mit der Löschtaste entfernt werden muss.

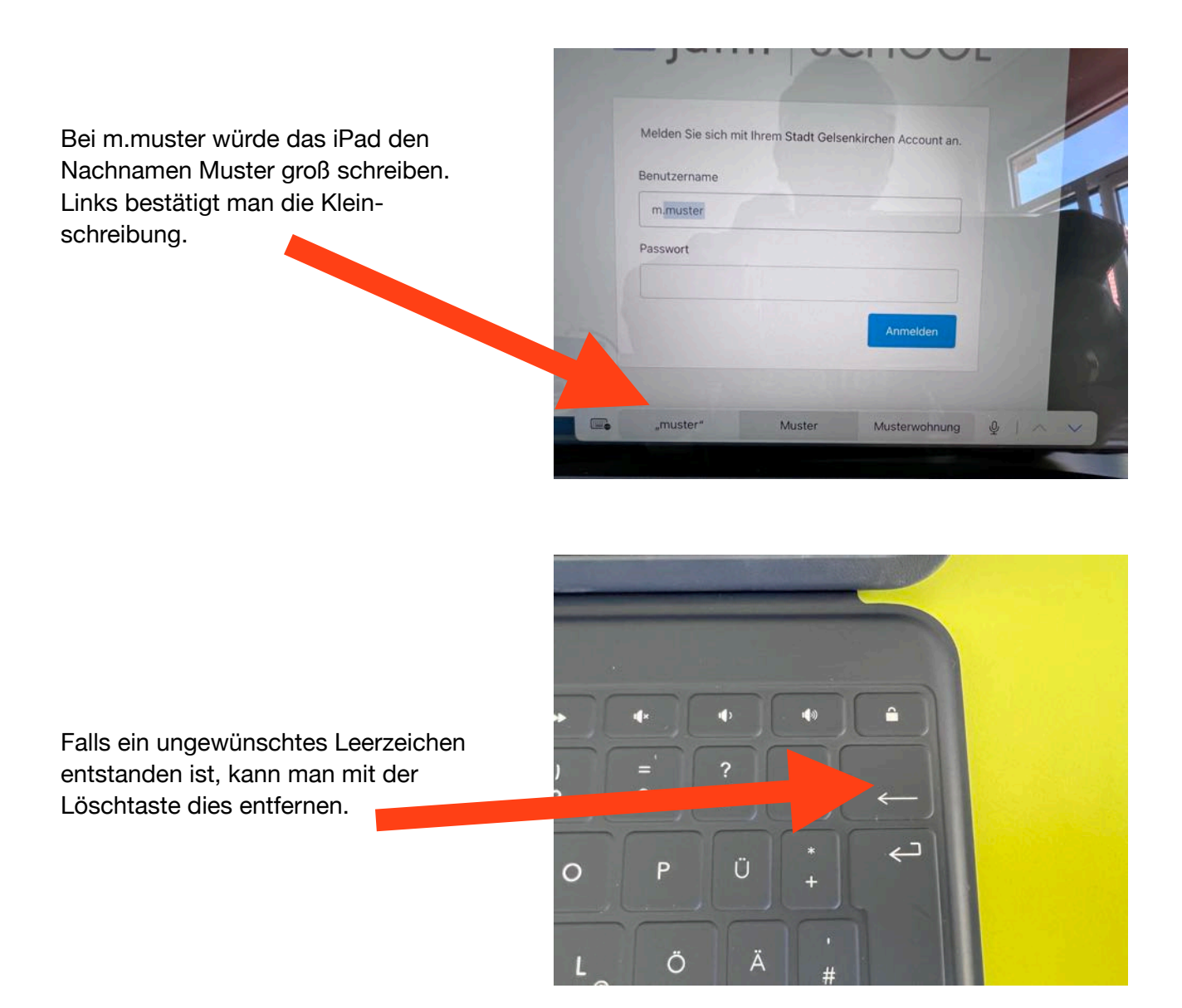

## **Jetzt geht es los!**

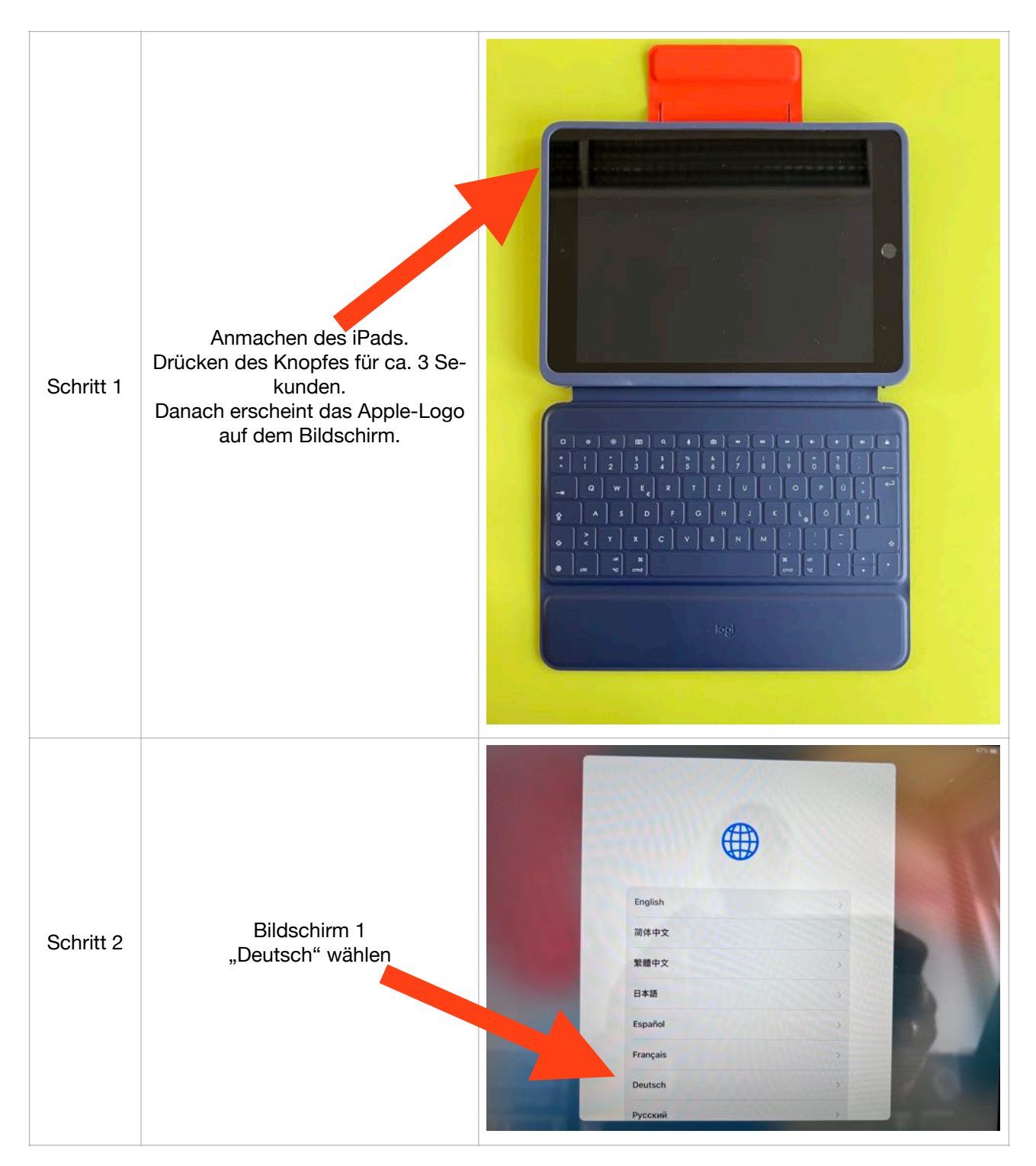

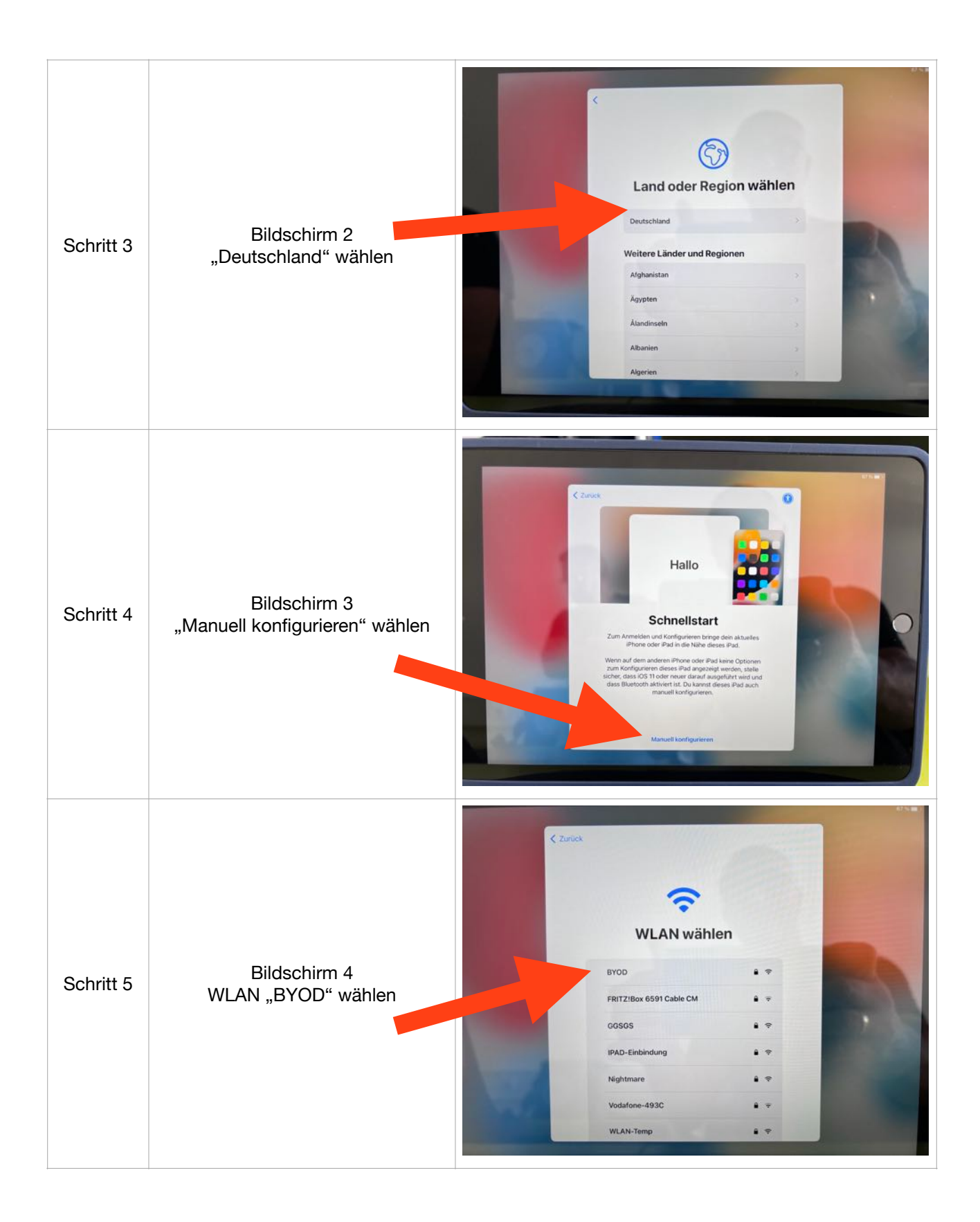

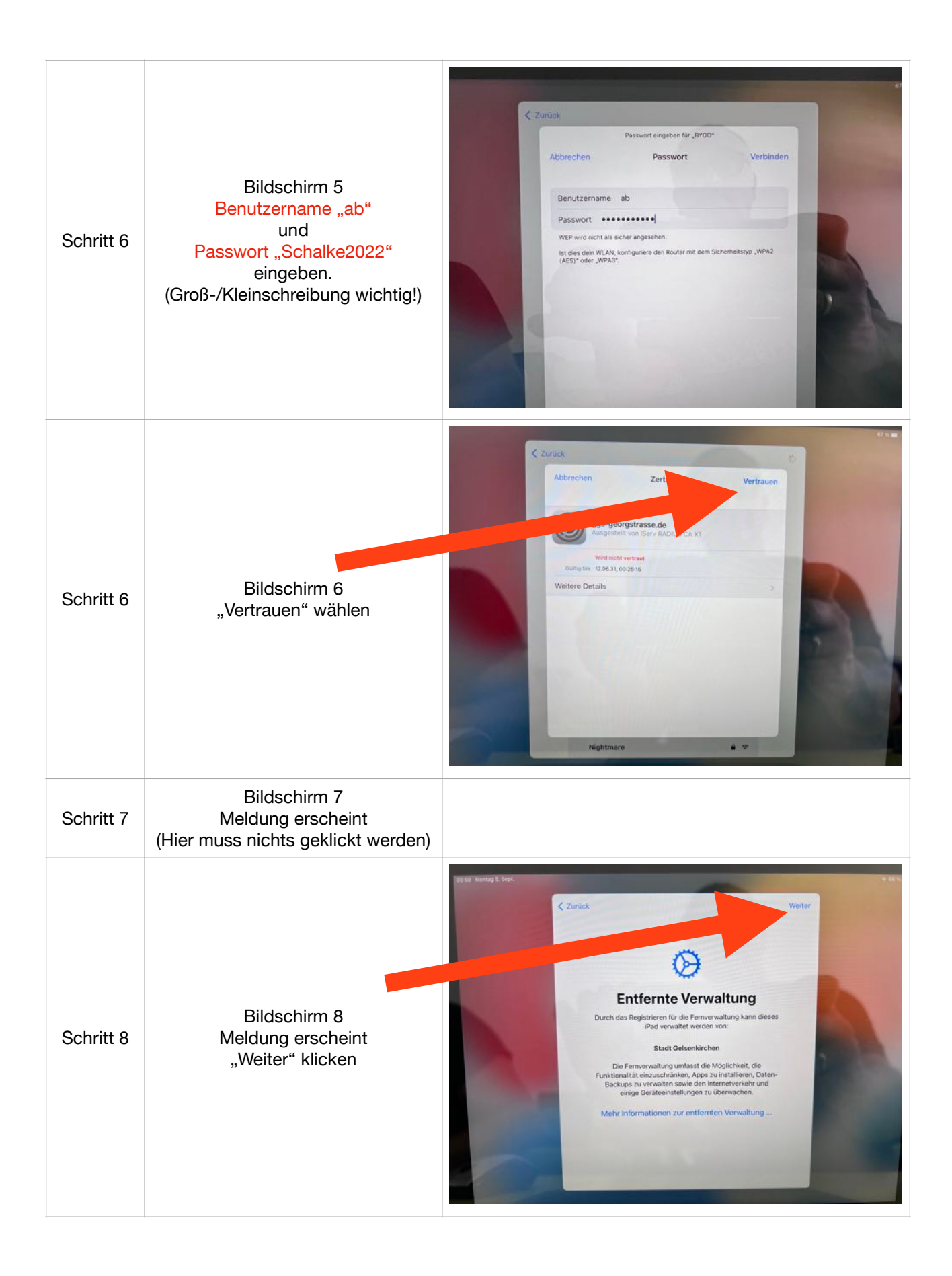

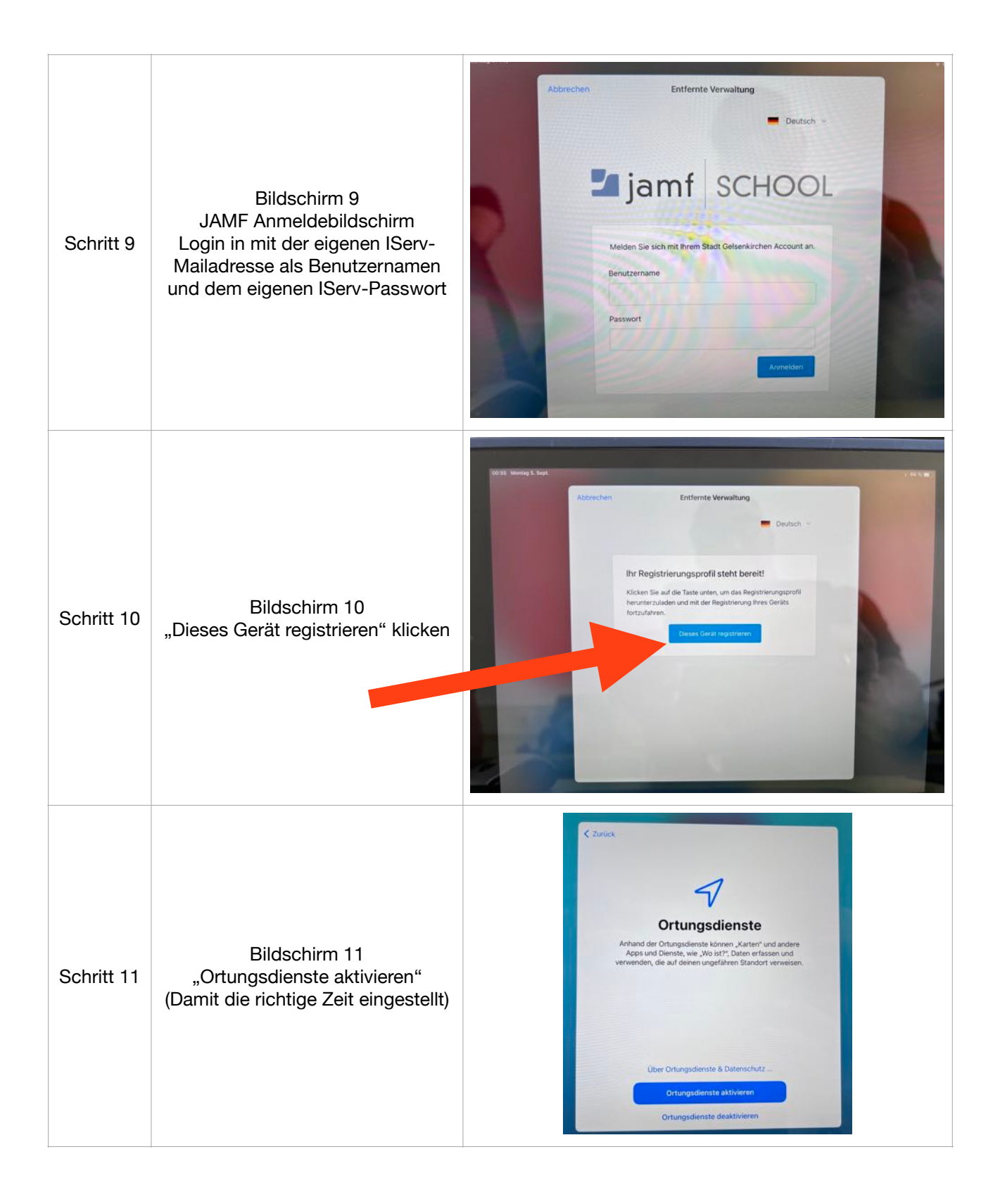

## **Geschafft - Herzlichen Glückwunsch!**

Es empfiehlt sich, darüber nachzudenken, dass die Schülerinnen und Schüler sich einen Code erstellen, um das iPad vor fremden Zugriff zu schützen. Falls das gewünscht ist, findet findet man die Einstellungsmöglichkeiten unter EINSTELLUNGEN - TOUCH ID & CODE. Hier besteht die Möglichkeit, sich einen individuellen vierstelligen Code zu erstellen. (Keine Angst: sollte jemand seinen Code vergessen haben, so kann die Lehrkraft ihn wieder zurücksetzen!)